## Fichier:Openbior acteur bioreactor cleaned.png

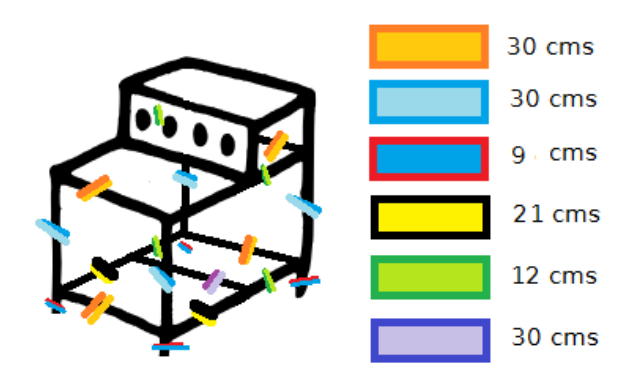

Pas de plus haute résolution disponible.

[Openbior\\_acteur\\_bioreactor\\_cleaned.png](https://wikifab.org/images/a/af/Openbior_acteur_bioreactor_cleaned.png) (400 × 245 pixels, taille du fichier : 17 Kio, type MIME : image/png) Fichier téléversé avec MsUpload

## Historique du fichier

Cliquer sur une date et heure pour voir le fichier tel qu'il était à ce moment-là.

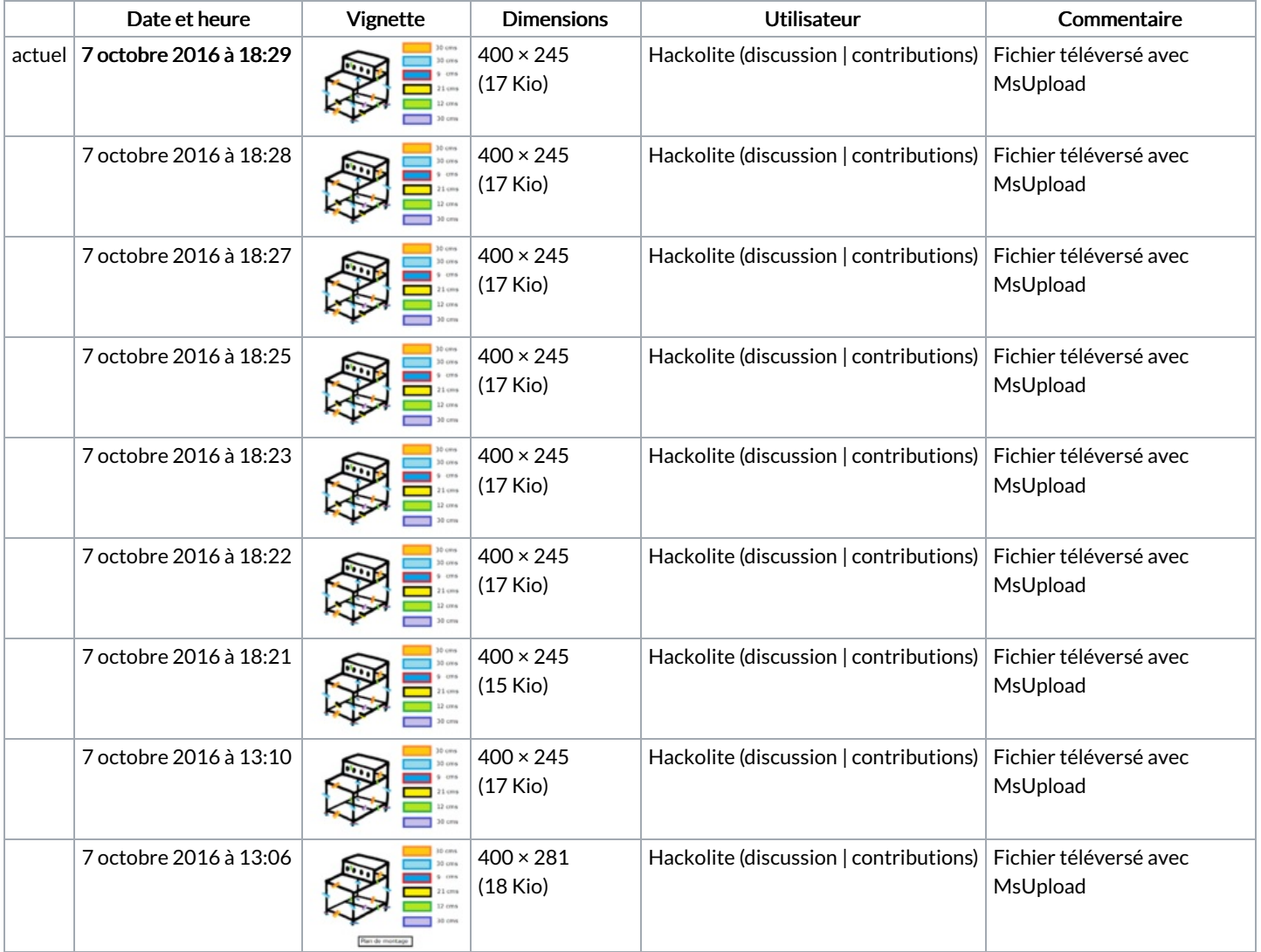

Vous ne pouvez pas remplacer ce fichier.

## Utilisation du fichier

Le fichier suivant est un doublon de celui-ci (plus de [détails](https://wikifab.org/wiki/Sp%25C3%25A9cial:Recherche_fichier_en_double/Openbior_acteur_bioreactor_cleaned.png)) :

[Fichier:Openbior](https://wikifab.org/wiki/Fichier:Openbior_acteur_bioreactor_cleaned2.png) acteur bioreactor cleaned2.png

Aucune page n'utilise ce fichier.

## Métadonnées

Ce fichier contient des informations supplémentaires, probablement ajoutées par l'appareil photo numérique ou le numériseur utilisé pour le créer. Si le fichier a été modifié depuis son état original, certains détails peuvent ne pas refléter entièrement l'image modifiée.

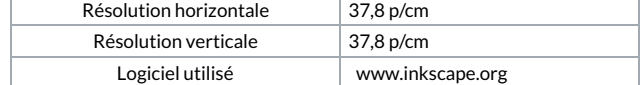